## DandD Environment for financial data

Daisuke Yokouchi, Hitotsubashi Univ. yokouchi@ics.hit-u.ac.jp

Utilization of the Japan stock market data

•The data contains information of all stocks listed on all markets in Japan from January 1977 to March 2007.

•The data file is organized as a text file and its size is over 2GB. (Most of software in average PC can not even open the data file ! )

Organization of the data into a DandD instance

Once the data is converted into a DandD instance,

•users can obtain background information about the data through the DandD Browser.

•data can be imported into the statistical software R through the DandDR.

> The users can easily start data analysis anytime they want to.

Data size problem

We organized the data into a DandD instance through the DandD Editor.

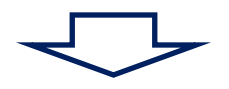

However, the size prevents us from using the created DandD instance.

A solution of the size problem

Most of the users are interested in the behavior of prices of a stock.

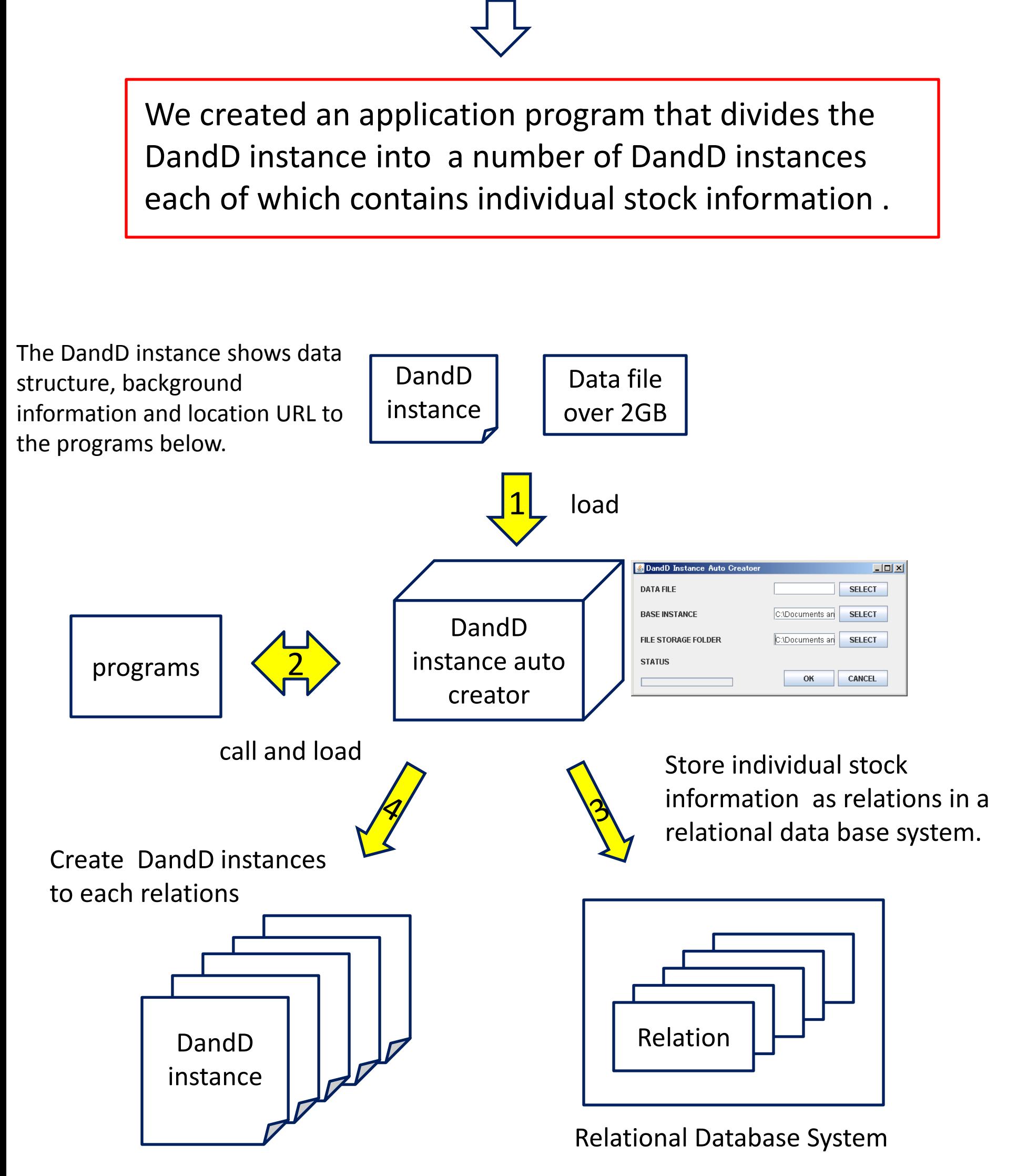

#### Conclusion

Using DandD Environment gives us two advantages below.

Data Auditing

Everyone can verify the data processing to create the DandD instance by examining the program.

Easiness of database maintenance

To update of the Japan stock market data, all the users have to do is to replace the data file as long as the structure of the updated data is invariant. Then all the created DandD instances can be updated automatically.

DandD Project home page

The latest DandD rule and several software are downloadable freely from the DandD project homepage

[http://www.stat.math.keio.ac.jp](http://www.stat.math.keio.ac.jp/)

## APPENDIX

## **DandD Client Server System**

- Advantage of developing support software using client server system
	- Easiness of programming support software
		- Any language can be used as far as it supports socket handling.
	- **Flexibility** 
		- When DandD rule is modified, the client programs works as same as before, in most cases
	- **Mobility** 
		- The size of client program can be reduced, so it is installable on low ability machine like PDA or cellular phone.

#### **An example of use of data scattered over the Internet using the DandD environment**

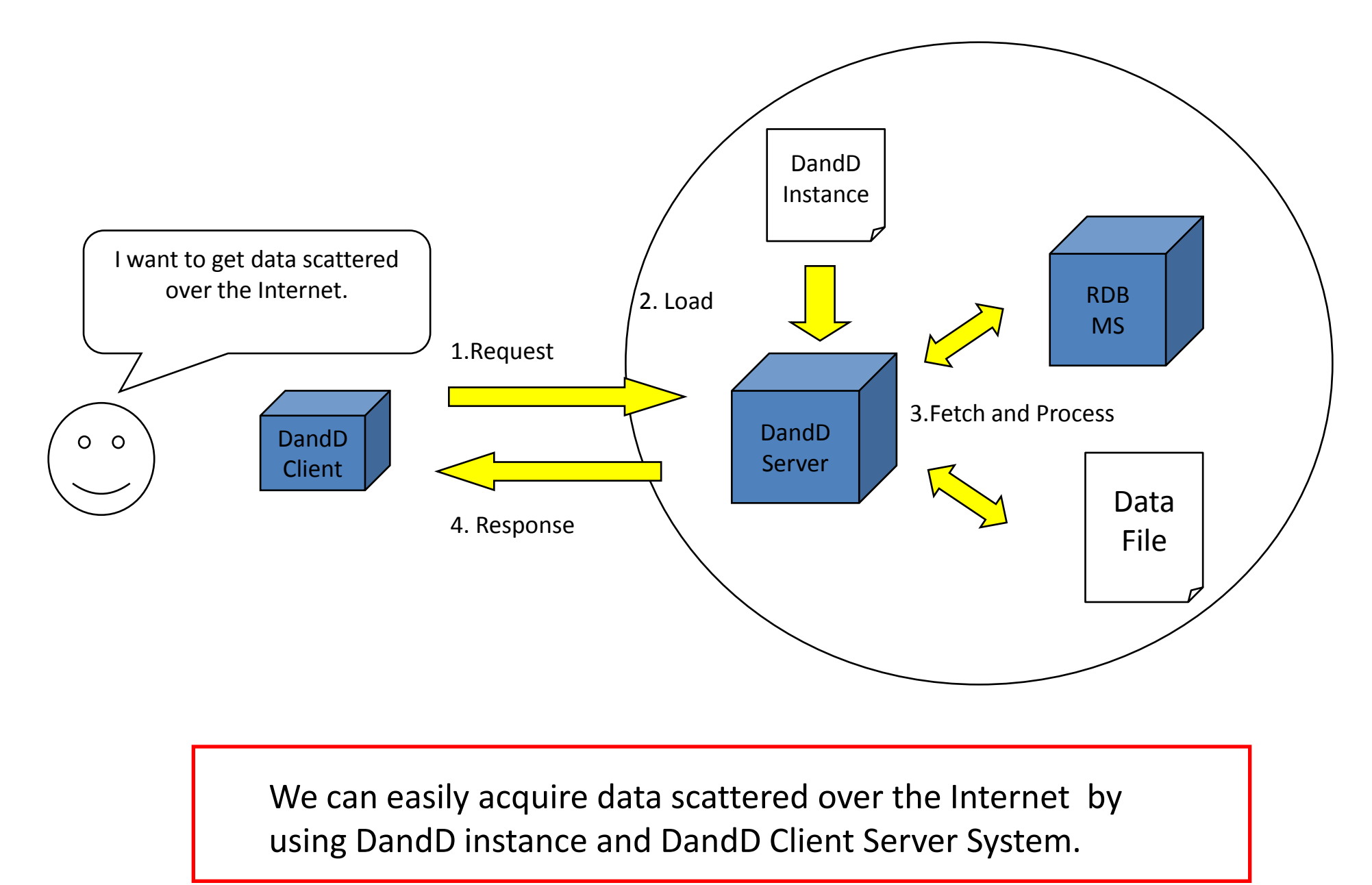

### DandDServer

- **Purpose** 
	- Provision of sufficient methods for manipulating DandD instance for clients.
- Recieve from clients
	- DOM (Document Object Model) methods & original methods
- Send to clients
	- Flag + Size + String
		- Flag which tells us whether execution of method is successful or not
		- Size which is a size of String
		- String which is a result of the executed method
- **Implementation** 
	- **Language** 
		- Java
	- API for handling XML document
		- Xerces for Java2 (Apache Project)
	- Access to relational database management system on the network
		- JDBC (Sun Micro Systems)
	- **Interpreter** 
		- Pnuts (Sun Micro Systems)

# DandD Client Programs

- DandD Editor
	- is the editor for creating a new DandD instance and editing existing DandD instances.
- DandD Browser
	- is the software for browsing a DandD instance.
- DandDR
	- is an interface between DandD Server and R which is a statistical software for data analysis and modeling

Data Collection Data Storage Browsing Modeling Analysis

DandD Server and client programs can be downloadable freely together with their source codes from

http://www.stat.math.keio.ac.jp/DandD/

## DandD Browser

- **Purpose** 
	- To help users to understand what kind of data are described in a DandD instance.
- **Implementation** 
	- Java language

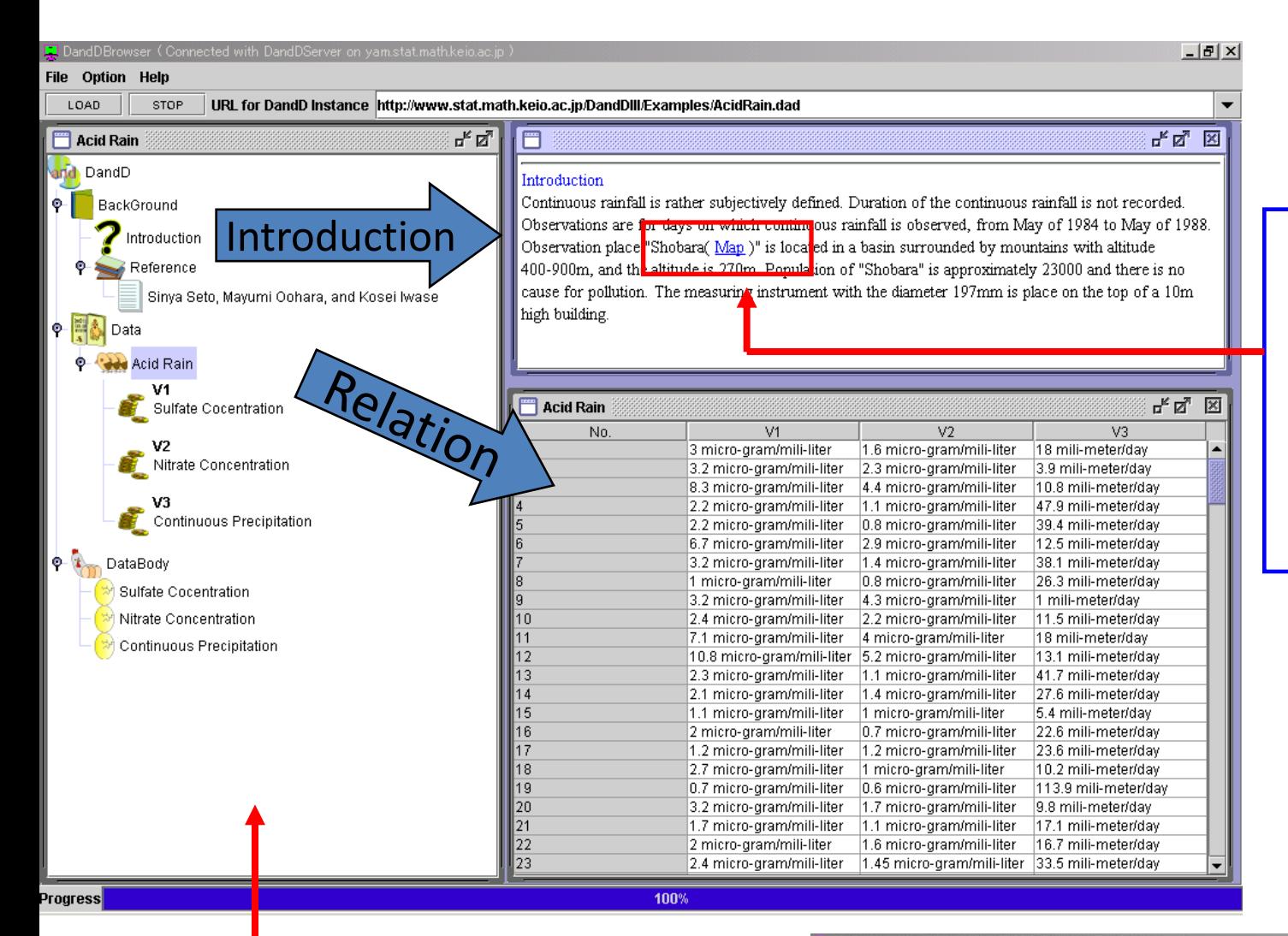

By double-clicking the hyper link, we can easily get an auxiliary material of introduction.

The tree in this window shows the structure of DandD instance.

By double-clicking or rightclicking each node, we can acquire data and its background information.

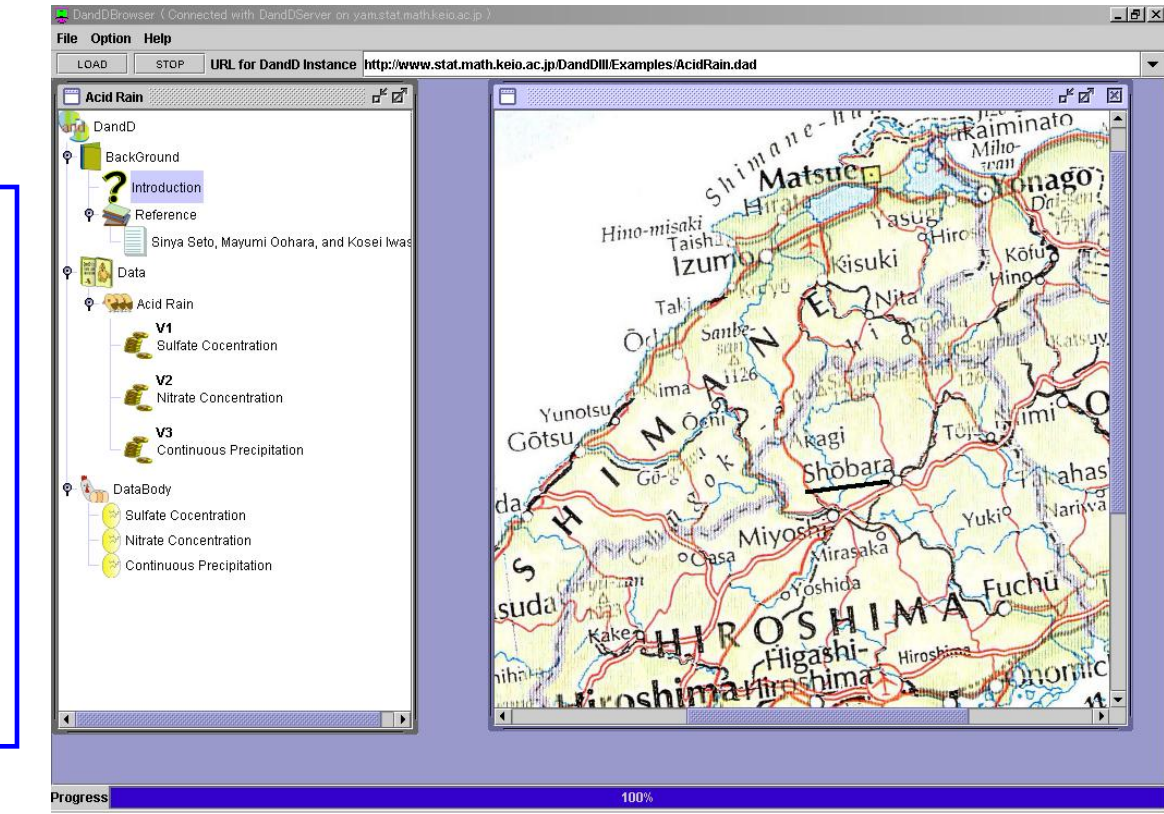

## DandDR

- **Purpose** 
	- To support data analysis and modeling
	- An Interface between DandD Server and R
- **Implementation** 
	- C language
	- lconv (GNU)

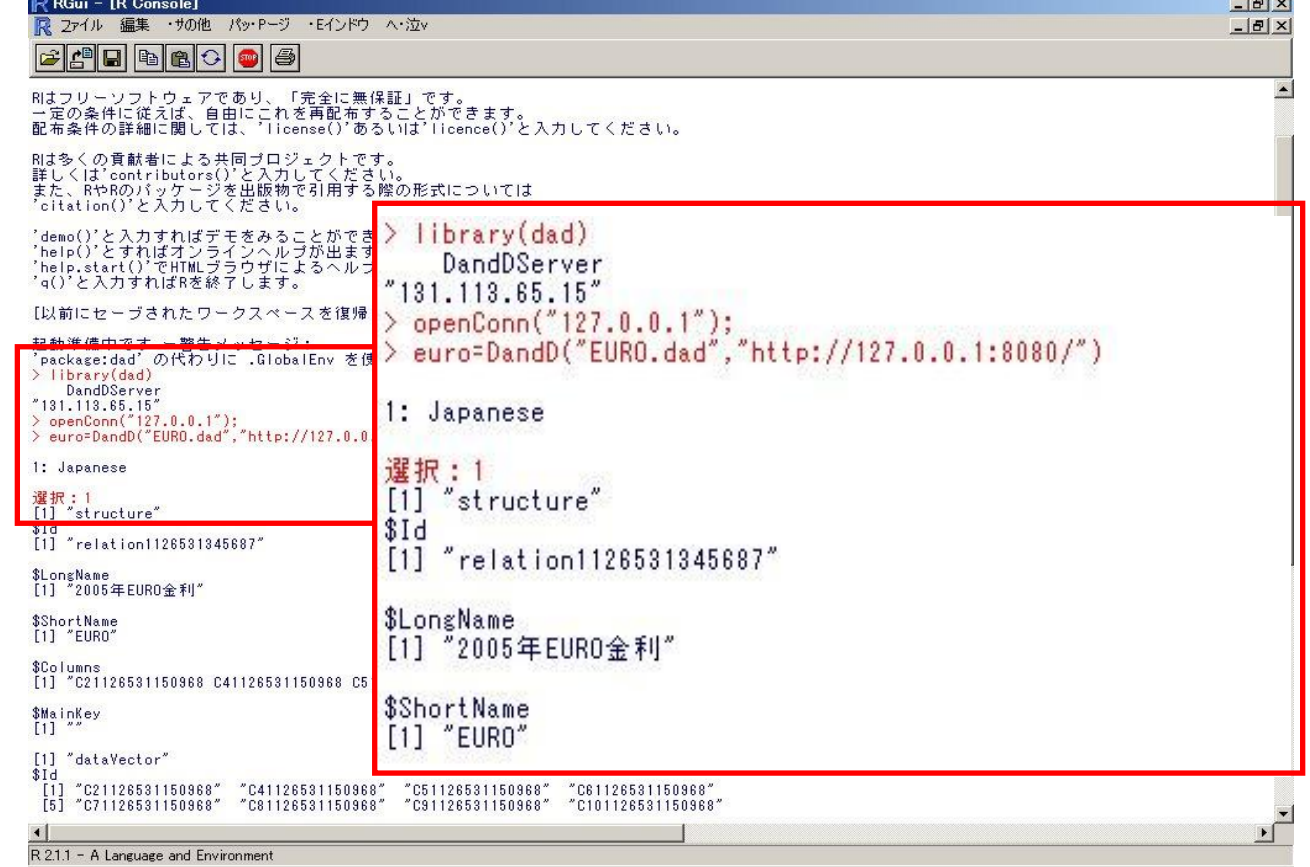

### **Mechanism of loading DandD instance**

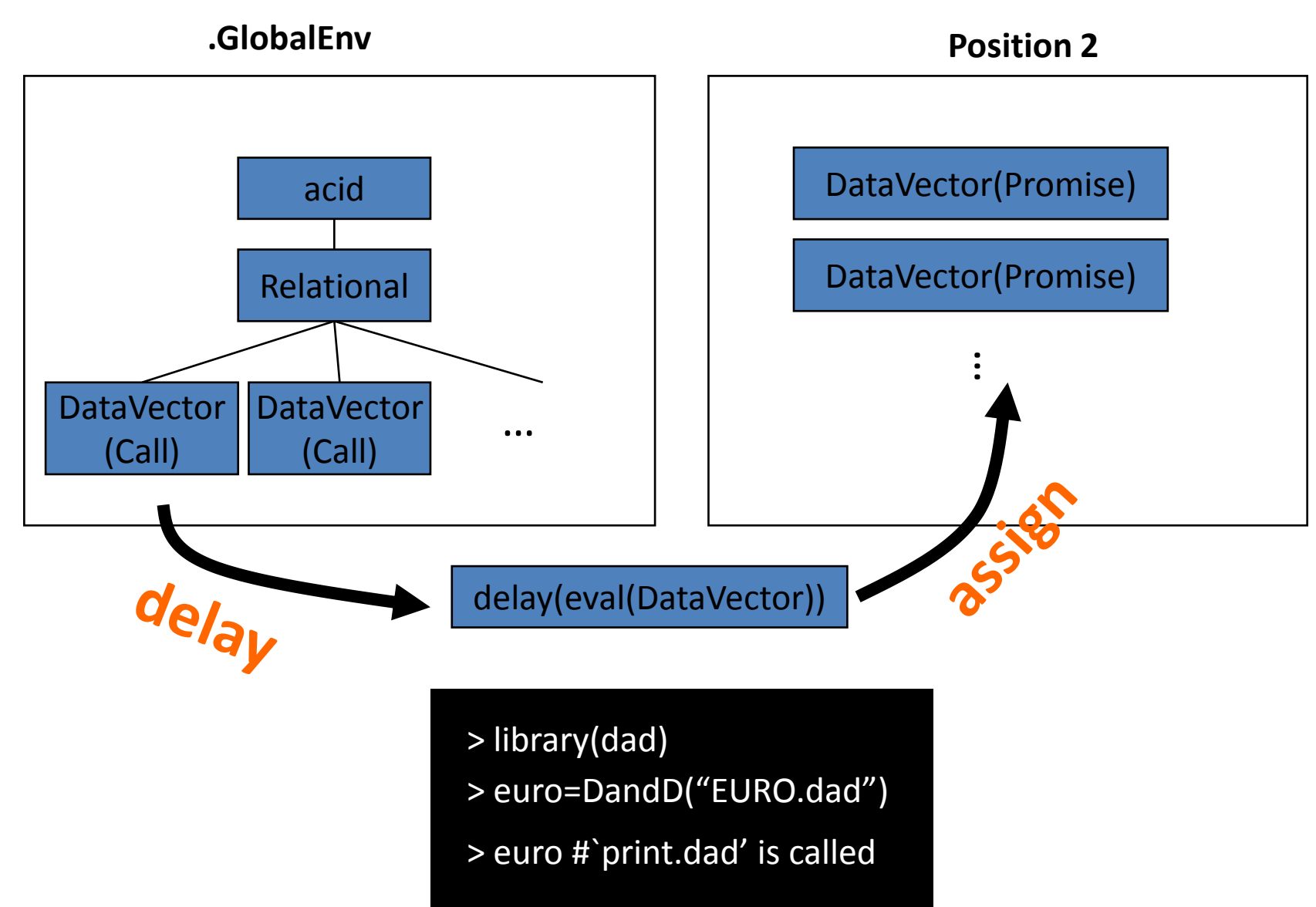

### **DandD Editor**

- **Purpose** 
	- Creating a DandD instance from data in text files
	- Editing an existing DandD instance
- Supported Format
	- Plain text file
		- comma separated, tab separated, space separated, fortran format
- Data Storage
	- Use of relational database management system
		- DandD Editor automatically stores data in relational database management system.
	- Advantage
		- Data stockpile of relational database management system is larger than that of statistical analysis software or spread sheet software.
- **Implementation** 
	- Java language

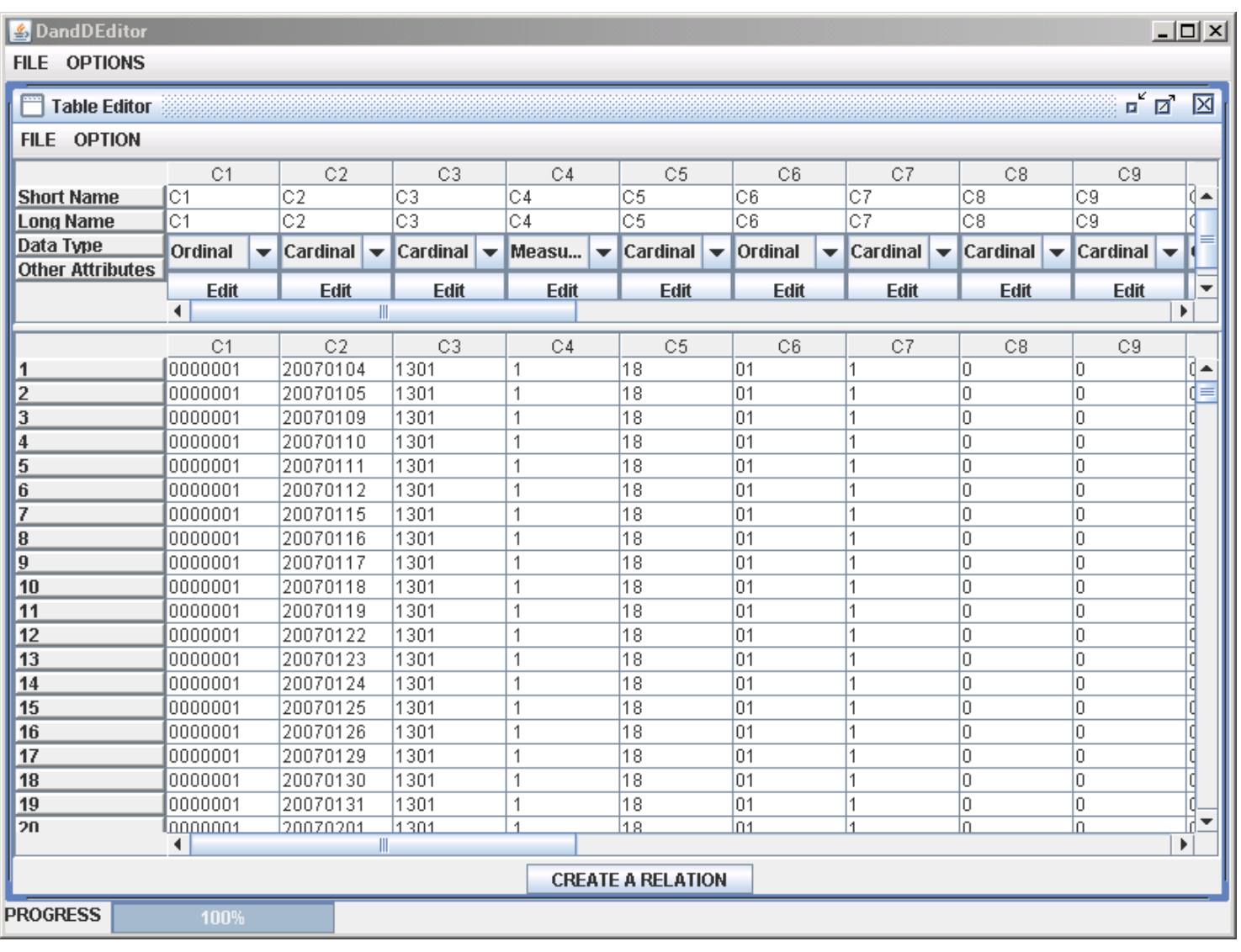